## Package 'ACMEeqtl'

March 7, 2018

<span id="page-0-0"></span>Type Package

Title Estimation of Interpretable eQTL Effect Sizes Using a Log of Linear Model

Version 1.6

Date 2018-03-06

Description We use a non-linear model, termed ACME, that reflects a parsimonious biological model for allelic contributions of cis-acting eQTLs. With non-linear least-squares algorithm we estimate maximum likelihood parameters. The ACME model provides interpretable effect size estimates and p-values with well controlled Type-I error. Includes both R and (much faster) C implementations. For more details see Palowitch et al. (2017) <doi:10.1111/biom.12810>.

BugReports <https://github.com/andreyshabalin/ACMEeqtl/issues>

**Depends** R  $(>= 3.3.0)$ , filematrix

Imports parallel

Suggests knitr, rmarkdown, pander

URL <https://github.com/andreyshabalin/ACMEeqtl>

License LGPL-3

VignetteBuilder knitr

NeedsCompilation yes

Author Andrey A Shabalin [aut, cre] (<https://orcid.org/0000-0003-0309-6821>), John Palowitch [aut] (<https://orcid.org/0000-0002-1419-3056>)

Maintainer Andrey A Shabalin <andrey.shabalin@gmail.com>

Repository CRAN

Date/Publication 2018-03-06 23:05:14 UTC

## <span id="page-1-0"></span>R topics documented:

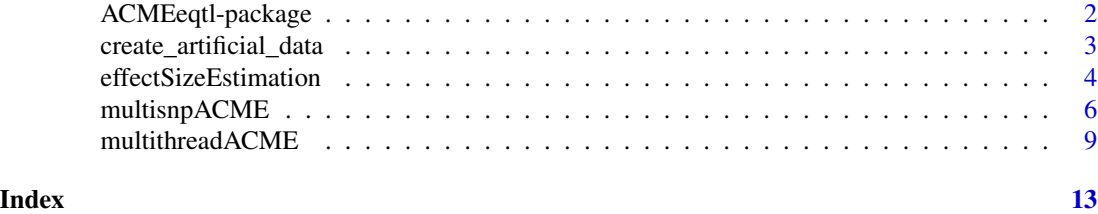

## ACMEeqtl-package *Estimation of Interpretable eQTL Effect Sizes Using a Log of Linear Model*

#### Description

We use a non-linear model, termed ACME, that reflects a parsimonious biological model for allelic contributions of cis-acting eQTLs. With non-linear least-squares algorithm we estimate maximum likelihood paramters. The ACME model provides interpretable effect size estimates and p-values with well controlled Type-I error. Includes both R and (faster) C implementations.

#### Details

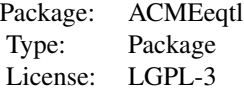

#### Author(s)

Andrey A Shabalin <andrey.shabalin@gmail.com>, John Palowitch

#### References

The manuscript is available at: [http://onlinelibrary.wiley.com/doi/10.1111/biom.12810/](http://onlinelibrary.wiley.com/doi/10.1111/biom.12810/full) [full](http://onlinelibrary.wiley.com/doi/10.1111/biom.12810/full)

#### See Also

For package overview and code examples see the package vignette via: browseVignettes("ACMEeqtl") or RShowDoc("doc/ACMEeqtl.html", "html", "ACMEeqtl")

For fast testing of all local gene-SNP pairs (local eQTL) see [multithreadACME](#page-8-1).

<span id="page-2-0"></span>create\_artificial\_data

#### *Create an Artificial eQTL Data Set*

#### Description

Create artificial genotype, gene expression, covariate, and gene/SNP location data sets.

#### Usage

```
create_artificial_data(
   nsample,
   ngene = 5000,
   nsnp = 500e+03,
   ncvrt = 10,
   minMAF = 0.2,
   saveDir = ".''.returnData = FALSE,
   savefmat = FALSE,savetxt = FALSE,verbose = TRUE)
```
#### Arguments

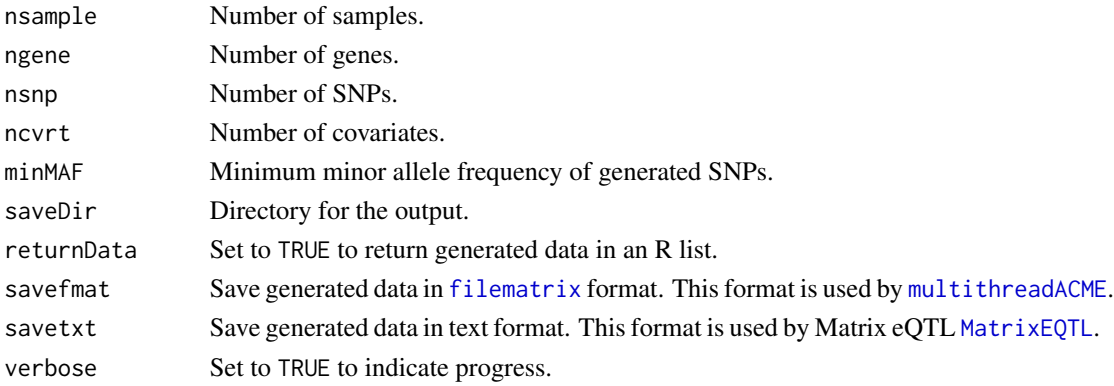

#### Value

The function generates the following text files and/or filematrices:

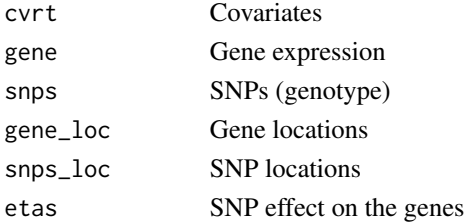

#### <span id="page-3-0"></span>Author(s)

Andrey A Shabalin <andrey.shabalin@gmail.com>, John Palowitch

#### References

The manuscript is available at: [http://onlinelibrary.wiley.com/doi/10.1111/biom.12810/](http://onlinelibrary.wiley.com/doi/10.1111/biom.12810/full) [full](http://onlinelibrary.wiley.com/doi/10.1111/biom.12810/full)

#### See Also

For package overview and code examples see the package vignette via: browseVignettes("ACMEeqtl")

For fast testing of all local gene-SNP pairs (local eQTL) see [multithreadACME](#page-8-1).

#### Examples

```
z = create_artificial_data(
nsample = 10,
ngene = 51,
nsnp = 501,
ncvrt = 1,
minMAF = 0.2,
returnData = TRUE,
savefmat = FALSE,
savetxt = FALSE,verbose = TRUE)
names(z)
```
effectSizeEstimation *Estimate Non-Linear Model for the Effect of Genotype on Gene Expression*

#### <span id="page-3-1"></span>Description

Estimate non-linear model for the effect of genotype on the phenotype of interest, i.e. gene expression.

#### Usage

```
effectSizeEstimationC(x, y, cvrt)
effectSizeEstimationR(x, y, cvrt)
```
#### Arguments

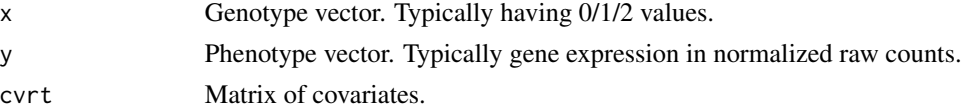

#### Details

The function has two implementations, one fully coded in R and a faster version with core coded in C.

#### Value

Returns a vector with estimated parameters and diagnostics information, such as number of iterations till convergence.

The items of the vector include:

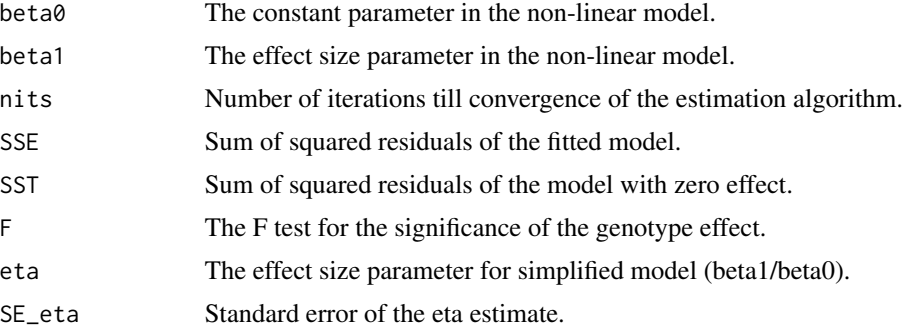

#### Author(s)

Andrey A Shabalin <andrey.shabalin@gmail.com>, John Palowitch

#### References

The manuscript is available at: [http://onlinelibrary.wiley.com/doi/10.1111/biom.12810/](http://onlinelibrary.wiley.com/doi/10.1111/biom.12810/full) [full](http://onlinelibrary.wiley.com/doi/10.1111/biom.12810/full)

#### See Also

For package overview and code examples see the package vignette via: browseVignettes("ACMEeqtl") or RShowDoc("doc/ACMEeqtl.html", "html", "ACMEeqtl") For fast testing of all local gene-SNP pairs (local eQTL) see [multithreadACME](#page-8-1).

#### Examples

```
# Model parameters
beta0 = 10000
beta = 50000
# Data dimensions
n = 1000p = 19
```
# Standard deviation of covariate effects and noise

```
crtsd = 10noisesd = 1
### Data generation
### Zero average covariates
\text{cvt} = \text{matrix}(\text{norm}(n * p, sd = \text{cvrtsd}), n, p)\text{cvt} = \text{t}(\text{t}(\text{cvt}) - \text{collmeans}(\text{cvt}))c_{eff} = rnorm(p, sd = cvrtsd)
error = rnorm(n, sd = noisesd)# Generate SNPs
x = rbinom(n, size = 2, prob = 0.2)
y = \log(\beta + \beta) + \log(\alpha) + \log(\beta) + \log(\beta)### Model estimation
z1 = effectSizeEstimationR(x, y, cvrt)
z2 = effectSizeEstimationC(x, y, cvrt)
### Compare the estimates
show(cbind(z1, z2))
```
multisnpACME *Estimation of Multi-SNP ACME Model for Full-Tissue Genome and All Local SNPs*

#### Description

This function estimates gene-wise multi-SNP ACME models. It requires the output of [multithreadACME](#page-8-1) to know all the local SNPs for each gene. It then performs forward step-wise selection of the local SNPs, based on the adjusted-R-squared at each step. The arguments closely mirror those of [multithreadACME](#page-8-1) their values must correspond to a set of output files from that function (as well as the input files which originally produced the output). It saves the data in filematrix format, similar to the output of [multithreadACME](#page-8-1).

Note that each multi-SNP model will contain at least one SNP, even if that initial SNP was not significant under the single-SNP models. This initial SNP will be the one with the highest adjusted-R-squared value among the single-SNP models. However, after the initial SNP, further SNPs are added only if the combined model's adjusted-R-squared is greater than that from the previous combined model.

#### Usage

```
multisnpACME(
    genefm = "gene",
    snpsfm = "snps",
    glocfm = "gene_loc",
    slocfm = "snps_loc",
```
<span id="page-5-0"></span>

```
cvrtfm = "cvr't",acmefm = "ACME",
workdir = ".',
genecap = Inf,
verbose = TRUE)
```
#### Arguments

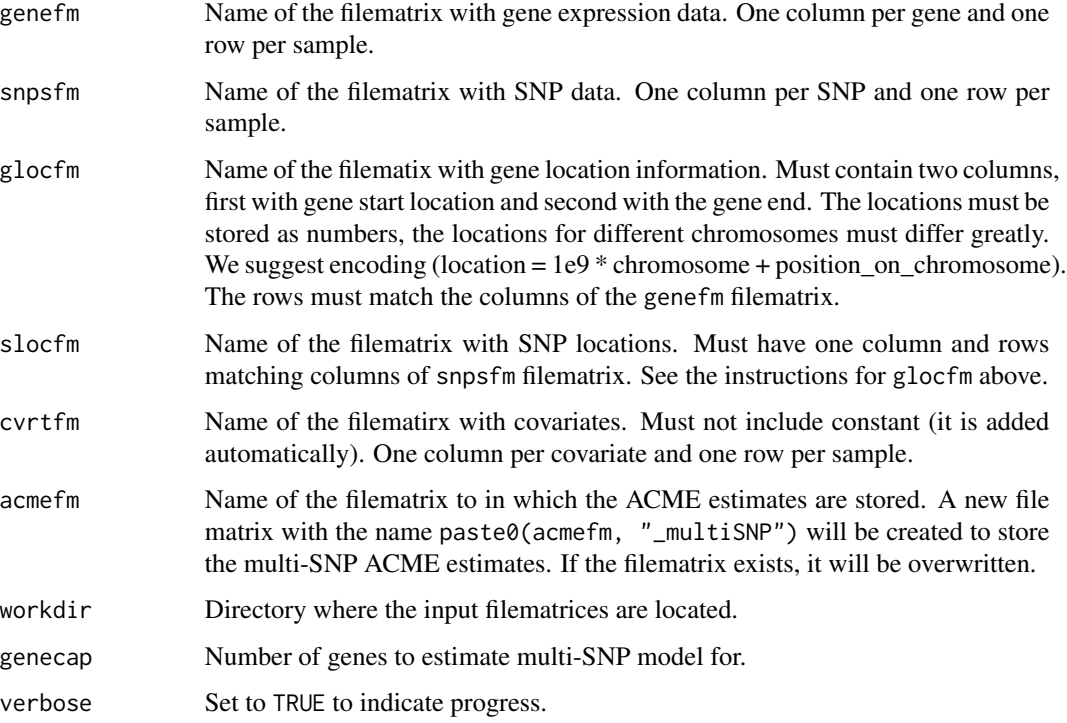

#### Value

The function creates a filematrix named paste0(acmefm, "\_multiSNP") with 4 rows and a column for a SNP when it is included in a mult-SNP model. If the SNP is included in more than one multi-SNP model, it will appear multiple times in the matrix (but with different beta estimates, corresponding to the paritular models). The rows contain gene-SNP ids, step-wise adjusted-Rsquared statistics, and beta estimates:

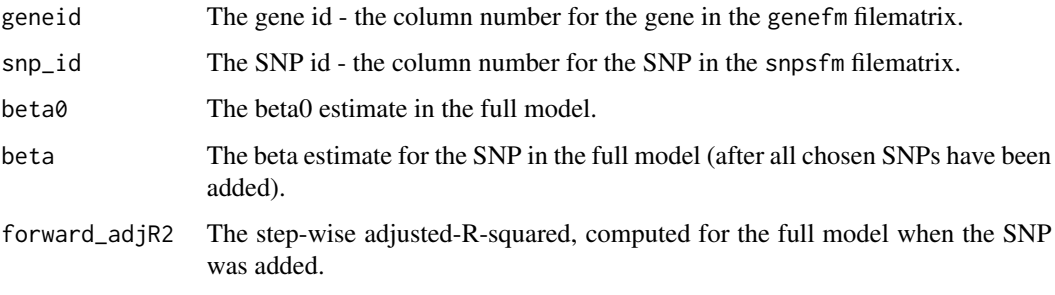

The rows of genefm, snpsfm, and cvrtfm filematrices must match. The SNPs must have increasing locations.

#### Author(s)

Andrey A Shabalin <andrey.shabalin@gmail.com>, John Palowitch

#### References

The manuscript is available at: [http://onlinelibrary.wiley.com/doi/10.1111/biom.12810/](http://onlinelibrary.wiley.com/doi/10.1111/biom.12810/full) [full](http://onlinelibrary.wiley.com/doi/10.1111/biom.12810/full)

#### See Also

```
For package overview and code examples see the package vignette via:
browseVignettes("ACMEeqtl")
or
RShowDoc("doc/ACMEeqtl.html", "html", "ACMEeqtl")
```
#### Examples

```
# First we generate a eQTL dataset in filematrix format
tempdirectory = tempdir()
z = create_artificial_data(
   nsample = 50,
   ngene = 11,
   nsnp = 51,
   ncvrt = 1,
   minMAF = 0.2,
   saveDir = tempdirectory,
   returnData = FALSE,
   savefmat = TRUE,
   savetxt = FALSE,verbose = FALSE)
# Then we run multithreadACME to obtain single-SNP estimates.
# In this example, we use 2 CPU cores (threads)
# for testing of all gene-SNP pairs within 100,000 bp.
multithreadACME(
   genefm = "gene",
   snpsfm = "snps",
   glocfm = "gene_loc",
   slocfm = "snps_loc",
   cvrtfm = "cvr't",acmefm = "ACME",
   cisdist = 10e+06,
   threads = 1, # Use more for faster run
   workdir = file.path(tempdirectory, "filematrices"),
   verbose = FALSE)
```
#### <span id="page-8-0"></span>multithreadACME 9

```
# Now the filematrix `ACME` holds estimations for all local gene-SNP pairs.
fm = fm.open(file.path(tempdirectory, "filematrices", "ACME"))
TenResults = fm[, 1:10]rownames(TenResults) = rownames(fm)
close(fm)
show(t(TenResults))
# Now we can estimate multi-SNP ACME models for each gene:
multisnpACME(
   genefm = "gene",
   snpsfm = "snps"glocfm = "gene_loc",
   slocfm = "snps_loc",
    cvrtfm = "cvrt",
    acmefm = "ACME",
   workdir = file.path(tempdirectory, "filematrices"),
   genecap = Inf,
   verbose = TRUE)
```
<span id="page-8-1"></span>multithreadACME *Fast Parallelized Estimation of ACME Model for All Local Gene-SNP Pairs*

#### Description

This function estimates the ACME model (see the vignette for model details) for all gene-SNP pairs within pre-defined distance (cisdist). The input data must be stored in filematrices (see [filematrix](#page-0-0) package) and the results are also saved in a filematrix. This allows the function to perform estimation using multiple CPU cores in parallel without having to duplicate the data across all jobs.

#### Usage

```
multithreadACME(
    genefm = "gene",
    snpsfm = "snps",
    glocfm = "gene_loc",
    slocfm = "snps_loc",
    cvrtfm = "cvrt",
    acmefm = "ACME",
    cisdist = 1e+06,threads = -1,
    workdir = "."
    verbose = TRUE)
```
#### <span id="page-9-0"></span>Arguments

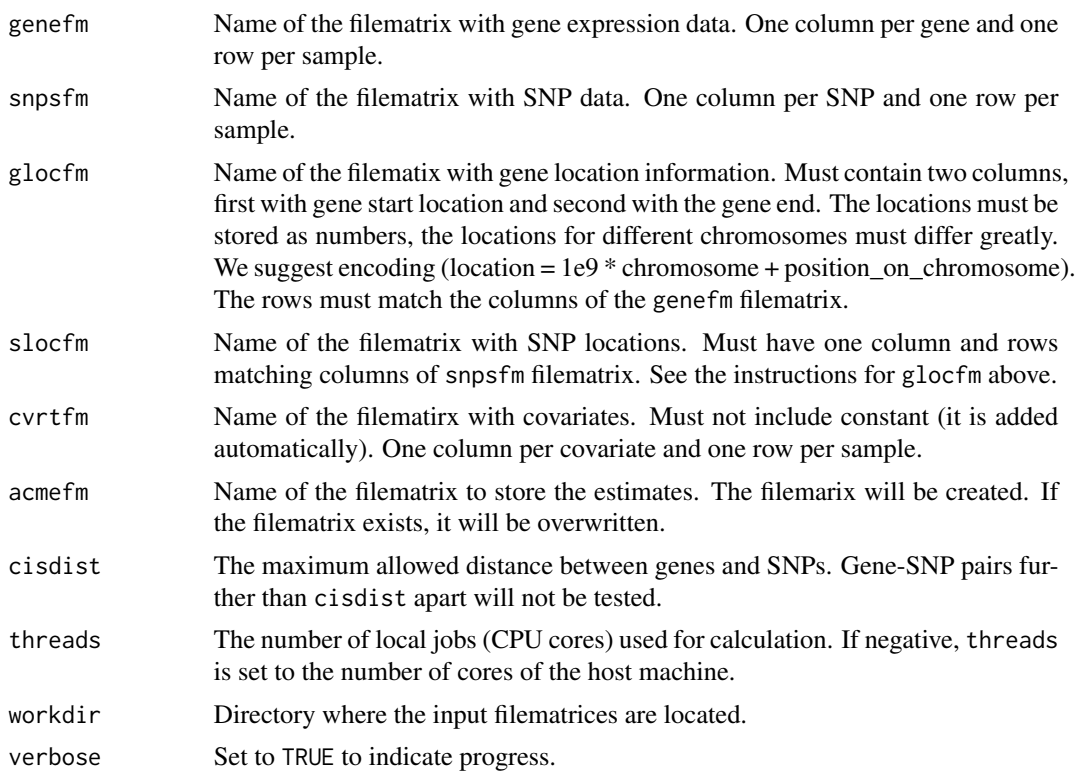

#### Value

The function creates a filematrix named acmefm with 10 rows and a column for each tested gene-SNP pair. The rows contain gene-SNP ids and the estimates by [effectSizeEstimationC](#page-3-1):

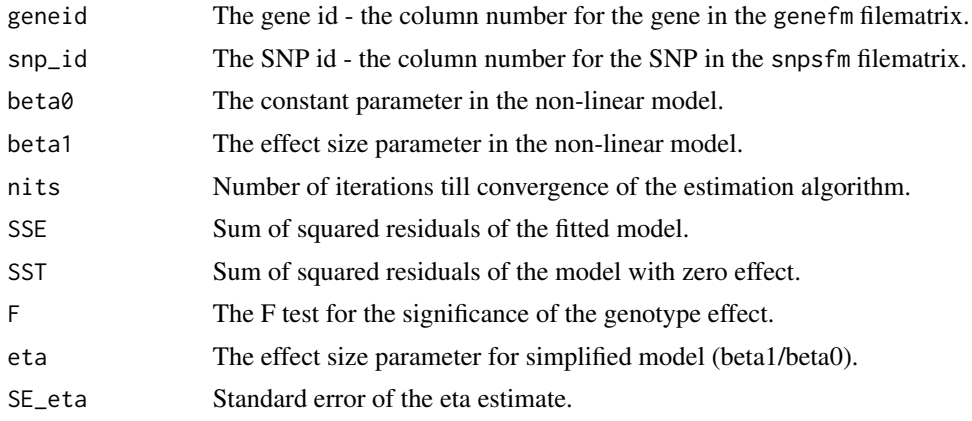

#### Note

The rows of genefm, snpsfm, and cvrtfm filematrices must match. The SNPs must have increasing locations.

#### Author(s)

Andrey A Shabalin <andrey.shabalin@gmail.com>, John Palowitch

#### References

The manuscript is available at: [http://onlinelibrary.wiley.com/doi/10.1111/biom.12810/](http://onlinelibrary.wiley.com/doi/10.1111/biom.12810/full) [full](http://onlinelibrary.wiley.com/doi/10.1111/biom.12810/full)

#### See Also

```
For package overview and code examples see the package vignette via:
browseVignettes("ACMEeqtl")
or
RShowDoc("doc/ACMEeqtl.html", "html", "ACMEeqtl")
```
#### Examples

```
# First we generate a eQTL dataset in filematrix format
tempdirectory = tempdir()
z = create_artificial_data(
   nsample = 50,
   ngene = 11,
   nsnp = 51,
   ncvrt = 1,
   minMAF = 0.2,
   saveDir = tempdirectory,
   returnData = FALSE,
   savefmat = TRUE,
   savetxt = FALSE,
   verbose = FALSE)
# In this example, we use 2 CPU cores (threads)
# for testing of all gene-SNP pairs within 100,000 bp.
multithreadACME(
   genefm = "gene",
   snpsfm = "snps",
   glocfm = "gene_loc",
   slocfm = "snps_loc",
   cvrtfm = "cvr't",acmefm = "ACME",
   cisdist = 10e+06,
   threads = 1, # Use more for faster run
   workdir = file.path(tempdirectory, "filematrices"),
   verbose = FALSE)
# Now the filematrix `ACME` holds estimations for all local gene-SNP pairs.
fm = fm.open(file.path(tempdirectory, "filematrices", "ACME"))
TenResults = fm[, 1:10]rownames(TenResults) = rownames(fm)
close(fm)
```
### 12 multithread ACME

show(t(TenResults))

# <span id="page-12-0"></span>Index

ACMEeqtl-package, [2](#page-1-0)

create\_artificial\_data, [3](#page-2-0)

effectSizeEstimation, [4](#page-3-0) effectSizeEstimationC, *[10](#page-9-0)* effectSizeEstimationC *(*effectSizeEstimation*)*, [4](#page-3-0) effectSizeEstimationR *(*effectSizeEstimation*)*, [4](#page-3-0)

filematrix, *[3](#page-2-0)*, *[9](#page-8-0)*

MatrixEQTL, *[3](#page-2-0)* multisnpACME, [6](#page-5-0) multithreadACME, *[2](#page-1-0)[–6](#page-5-0)*, [9](#page-8-0)